بسم االله الرحمن الرحيم

كارآموزي در شبكه بهداشت و درمان

مخصوص رشته كامپيوتر

تهيه و تنظيم :

كافي نت اسمان

آدرس :

www.asemankafinet.ir

١

این فایل فقط قابلیت مشاهده را دارد . و قابل پرینت شدن و همچنین کپی شدن نمی باشد . برای دریافت فایل ورد این گزارش کار آموزی با قیمت بسیار مناسب سه هزار تومان (۳ هزار تومان ) به سایت کافی نت اسمان مراجعه کنید www.asemankafinet.ir.

### فهرست مطالب

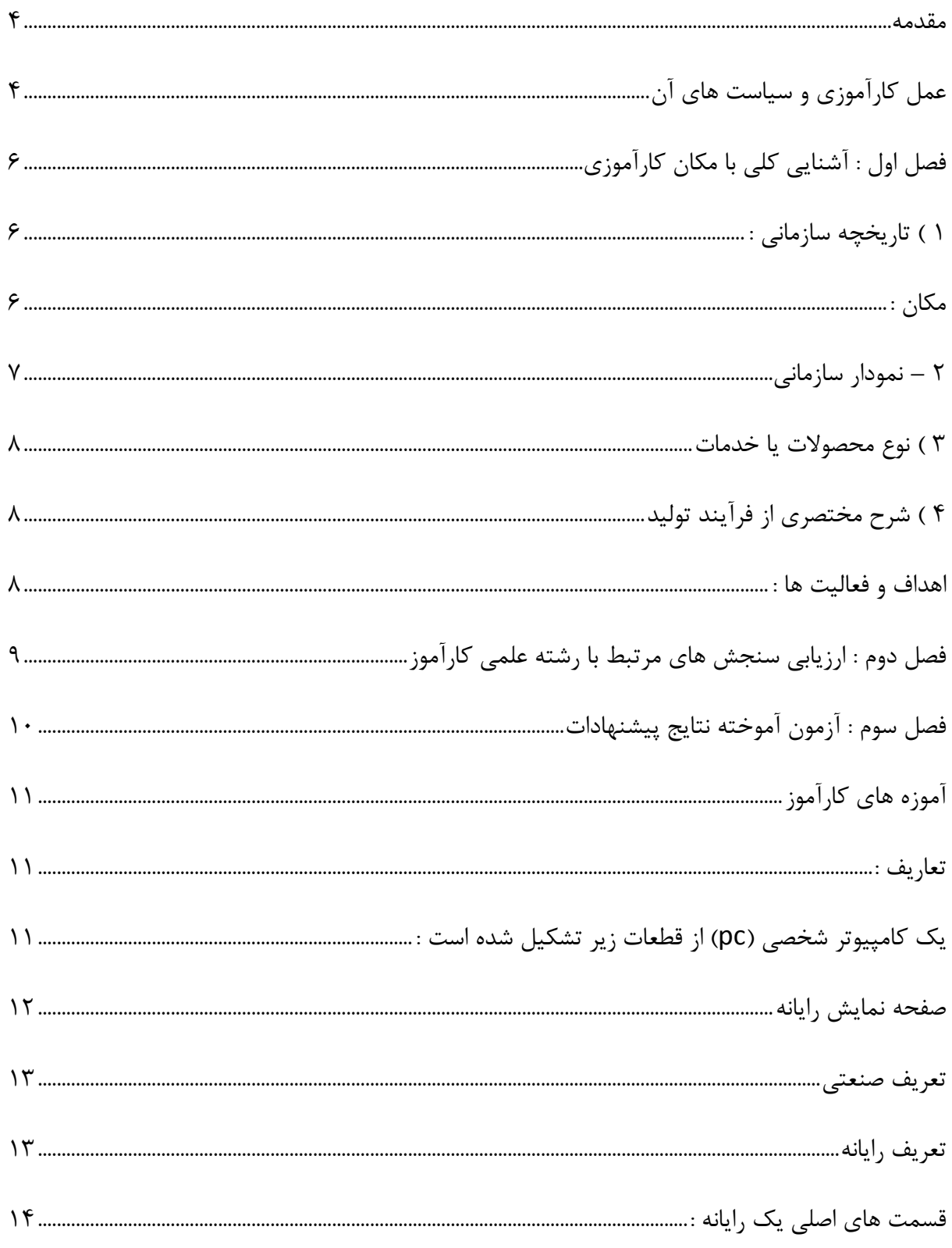

این فایل فقط قابلیت مشاهده را دارد . و قابل پرینت شدن و همچنین کپی شدن نمی باشد . برای دریافت فایل ورد این گزارش کار آموزی با قیمت بسیار مناسب سه هزار تومان (۳ هزار تومان ) به سایت کافی نت اسمان مراجعه کنید www.asemankafinet.ir.

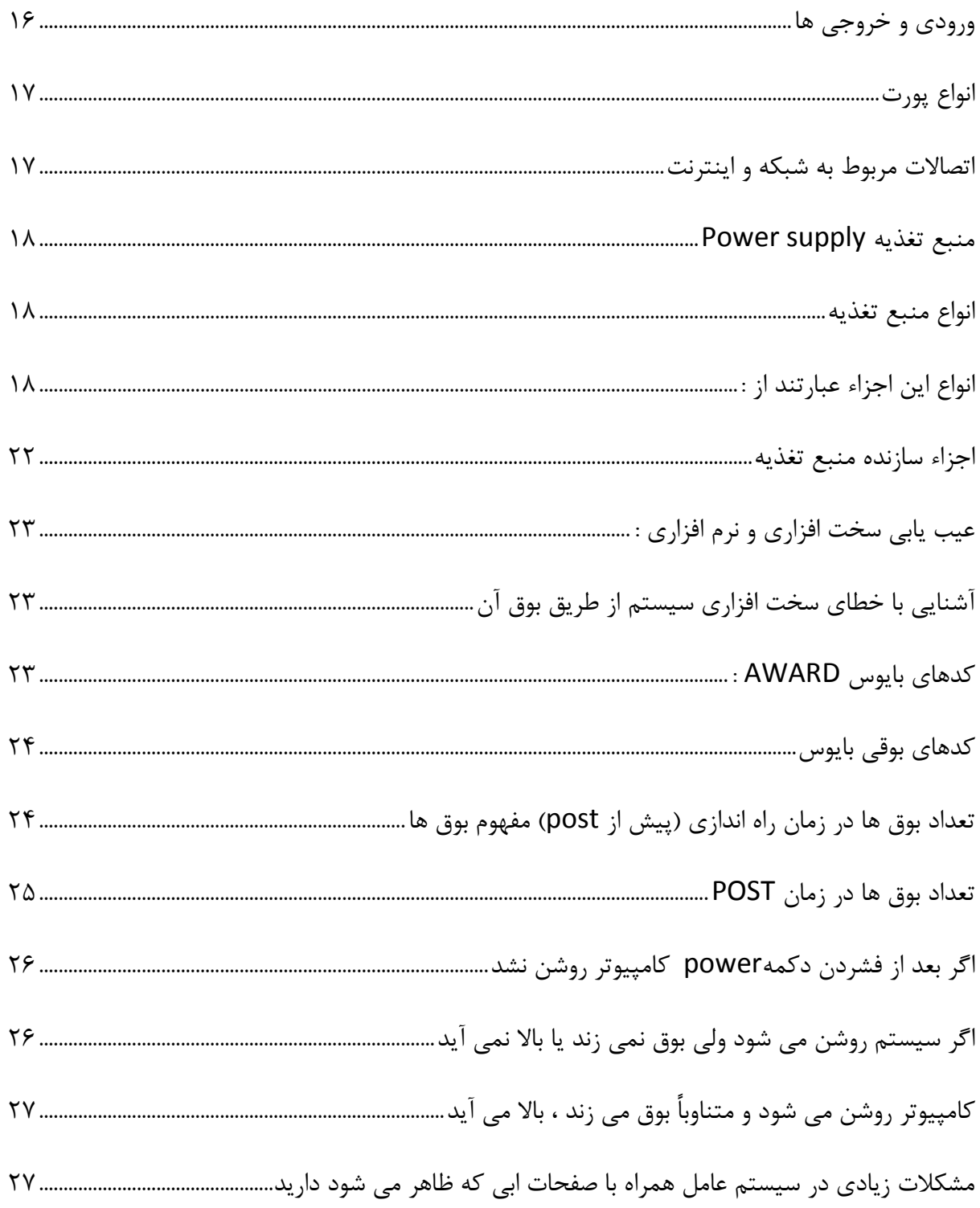

مقدمه

عمل كارآموزي و سياست هاي آن

عمل كار آموزي در يك سازمان در ارتباط با توزيع قدرت است و تمام شواهد نشان مي دهند كه مديران كارآموزي نيروهاي انساني ، قدرت چنداني ندارند . بيش تر مربيان مي دانند كه تقاضا براي به خدمات آنان از سازمان در مواقع مختلف به شدت نوسان داشته و تغيير مي كند . به جز در موارد نادر كه مدير اجرايي خود شخصاً در موضوع كارآموزي مديريت جدي باشد ، تنها قوي ترين و مشكل ترين بخش كارآموزي ، در بزرگ ترين سازمان ها مي توانند زماني كه سازمان به صرفه جويي و ذخيره سازي است ، از بودجه خود حفاظت كنند . وقتي كه اوقات به خوبي سپري مي شود و يك سازمان در حال توسعه و پيشرفت است ، تفكرات شركت متوجه كارآموزي مي شود . در مواقع ركود و بي ثباتي – علي رغم سفارشات و تأكيدات جهاني و معمول كارشناسان علم مديريت – از نظر حسابدار توانا ، بخشي است كه به سادگي مي توان بودجه آن را قطع كرد . 2 مربي بريتانيايي صاحب نظر ، رويكرد كلي به كارآموزي را در صنعت بريتانيا ، بدين ترتيب تشريح كرده اند :

الف – بسيار به ندرت با جريان اصلي عملكردها تلفيق مي شود ؛

ب – هنوز هم از اولويت عملكردي پايين برخوردار است ؛

ج – به طور طبيعي در ميان طرح ها و برنامه ها ي استراتژيك ظاهر نمي شود ؛ د – از نظر اكثر مديريت ها يك فعاليت جنبي محسوب مي شود ؛

-هـ معمولاً در مورد حوادث نامرتبط و ويژه عمل ميكند ؛

و – به طور طبيعي ، به عنوان بخشي از پروژه هاي سرمايه اي جديد ، صادرات محصول ؛ يا برنامه ها و طرحهاي سازماندهي مجدد ، يا روش هاي مديريتي جديد محسوب نمي شود ؛

ز – به عنوان سرمايه گذاري در نظر گرفته نمي شود ، بلكه هزينه محسوب مي شود ؛

ح – تعداد اندكي از مديران تمايل به دانستن بيشتر در مورد فرايند هاي يادگيري دارند ؛

ط – از نظر مديريت ، در حالي كه يك كارآموز به دقت سازمان يافته ، هزينه مي برد و پوب صرف آن مي شود ، كارآموزي برنامه ريزي نشده كه از طريق كمك غير رسمي همكاران صورت مي گيرد ، ارزان و بدون هزينه است .

بي ترديد سازمان هاي انگليسي به داشتن سوء نظر نسبت به كارآموزي شهرت دارند ؛ اما بدون شك دفترچه هاي راهنما نااميد كننده ي مشابهي در اكثر كشورهاي ديگر نيز ثبت خواهد رسيد . با در نظر گرفتن آنچه در پس اين نگرش ها قرار دارد ، ريدو برينگتون روي مطلبي تاكيد دارند كه در اينجا به عنوان نكته اصلي مسأله قلمداد مي گردد .

اساس فلسفه كارآموزي در تجارب و ارزش فرهنگي ، اقتصادي ، اجتماعي و ساير ارزش ها و تجارب فرد، سازمان يا ملت قرار دارد .

اما هدف از كارآموزي ارتقا، تغيير و اغلب مخدوش كردن اين ارزش ها و يا ارائه تجربيات جديد است و بدين ترتيب آنچه را كه قبلاً ارزش داشته ، قديمي ساخته و كنار مي گذارد . از نظر رواني ، ما به طور طبيعي در مواجهه با هرگونه تغيير يا اختلالي ، از خود مقاومت نشان مي دهيم و از آنجا كه ماهيت ايم مقاومت عمدتاً آگاهانه است ، مبارزه با آن بسيار مشكل است .

٥

## فصل اول : آشنايي كلي با مكان كارآموزي

1 ) تاريخچه سازماني :

مكان :

.

شبكه بهداشت و درمان خرمشهر ، بيمارستان وليعصر (عج)

اين بيمارستان در خرمشهر ميدان معلم ، انتهاي خيابان آيت االله خامنه اي واقع شده است كه در سال 1382 شروع به كار كرده است .

اين جانب در واحد انفورماتيك بيمارستان مشغول به كار بوده ام .

واحد انفورماتيك مستقيماً زير نظر شبكه بهداشت و درمان است ولي به دليل بيشتر بودن كار در بيمارستان ، در ساختمان امور اداري بيمارستان قرار گرفته است كه به راحتي بتواند به واحد هاي مختلف سرويس بدهند

شروع به كار اين جانب از تاريخ 25/8/ 89 لغايت 25/ 10/ 89 بوده كه 9 هفته كاري بوده و در هفته 3 روز مشغول به كار بوده ام .

طي اين 24 ساعت فعاليت هاي مختلفي در زمينه كارهاي كامپيوتر انجام داده ام اين فعاليت هاي عبارتند از

- نصب و راه اندازي سيستم ها
	- نصب ويندوز

:

- عيب يابي و رفع عيوب نرم افزاري
	- كار با نرم افزارهاي office
- شبكه كردن و تا حدودي در نوشتن برنامه هاي مختلف

 2 **–** نمودار سازماني براي اينكه يك سازمان بتواند به حيات خود ادامه بدهد بايد روش ها و رويه هاي خود را بهبود داد و داراي يك استراتژي باشد يعني آن روش ها و اقدامات اساسي كه براي رسيدن به هدف انتخاب مي شوند را بكار بگيرند .

اين شركت هم داراي يك استراتژي است كه نشان مي دهد در بلند مدت چه كارها و برنامه هايي دارد و بخش داراي چه وظايفي مي باشد .

بعد از آنكه سازمان رسميت پيدا كرد اولين كاري كه بايد صورت گيرد تهيه نمودار سازماني است .

در تهيه نمودار اين نكات بايد رعايت شود .

1 ) واحد هاي سازماني به صورت كادرهاي مستطيل شكل يا هر نوع شكل هندسي ديگر نشان داده مي شود

2 ) قويترين واحد در بالاي نمودار قرار گيرد .

 ) 3 خطوط رسم شده بين واحد ها نشانگر رابطه سازماني است و اين كه هر واحد زير نظر چه واحدي است و در مقابل چه واحدي پاسخگو است

# 3 ) نوع محصولات يا خدمات

ارائه خدمات در زمينه هاي كامپيوتر ؛ شبكه ، سخت افزار و نرم افزار پشتيباني

### 4 ) شرح مختصري از فرآيند توليد

- )1 خريد قطعات سخت افزاري
- )2 خريد و يا ايجاد نرم افزاري
- )3 شبكه كردن واحد ها با اين واحد

#### اهداف و فعاليت ها :

فعاليت هاي انواع قطعات سخت افزاري زير جزء فعاليت هاي اين قسمت مي باشد

- انواع مادر برد بر مبناي پردازنده هاي AMD , intel و VIA براي كامپيوترهاي اداري و صنعتي
- كارت هاي شتاب دهنده گرافيكي VGA بر مبناي پردازنده هاي ATI و nVIDIA براي مصارف عمومي و حرفه اي
- و DVD-ROM,CD-ROM و CD-RW,DVD-RW,DVD نوري سازي ذخيره تجهيزات• Dual , Multimedia DVD
	- تجهيزات انبارش اطلاعات storage Data و disk Usb با توانايي هاي متفاوت
		- نمايشگر هاي (مانيتور) CRT با صفحه تخت و LCD
	- تجهيزات جانبي مانند كيس ، كيبورد ، ماوس ، اسپيكر و ... در انواع مختلف Player 3MP و تجهيزات چند رسانه اي
		- حافظه RAM و ديسك سخت Disk HARD با ظرفيت هاي متفاوت

فصل دوم : ارزيابي سنجش هاي مرتبط با رشته علمي كارآموز

)1 موقعيت رشته كارآموز در واحد صنعتي با بررسي جزئيات سازماني رشته كارآموز در واحد صنعتي

پشتيباني و راهنمايي در بخش نرم افزاري و سخت افزاري كه در فصل سوم به طور كامل توضيح داده شده است .

)2 بررسي شرح وظايف رشته كارآموز در واحد صنعتي

پشتيباني و راهنمايي در بخش سخت افزاري و نرم افزاري

)3 امور جاري در دست اقدام

- خريد قطعات سخت افزاري
- خريد ويا ايجاد قطعات نرم افزاري
- شبكه كردن واحد هاي مختلف با اين واحد
	- )4 برنامه هاي آينده

ارائه راهكارهاي مناسب و مفيد در جهت دستيابي به اهداف سازمان

)5 ساير مواردي كه توسط رشته مورد نظر در واحد صنعتي بكار مي رود )6 ساير مواردي كه توسط استاد كارآموزي مشخص مي گردد

فصل سوم : آزمون آموخته نتايج پيشنهادات آزمون آموخته و نتايج ( آزمون آموخته ها و پياده كردن دانش تخصصي دانشجو در زمينه عنوان و موضوع كار كارآموزي و سرپرست كارآموزي در واحد صنعتي مي باشد )

آموزه هاي كارآموز

### تعاريف :

.

سخت افزار شامل تمام قسمت هاي فيزيكي كامپيوتر مي شود كه از اطلاعات درون آن و همين طور عملياتي كه بر روي اين اطلاعات انجام مي دهد و از نرم افزاري كه دستوراتي براي انجام وظايف سخت افزار ارائه مي دهد مجزا است . سخت افزار و نرم افزار مرز نامشخصي دارد .

فرم وير ، نرم افزاري است كه به صورت توكار در سخت افزار ساخته شده است . اما نوم فرم وير معمولا در قلمرو كاري برنامه نويسان و مهندسين كامپيوتر است و يك مسئله نگران كننده براي كاربران كامپيوتر نيست

# يك كامپيوتر شخصي (pc (از قطعات زير تشكيل شده است : Case كه در آن قطعات زير موجودند مي باشد :

- برد اصلي : وسيله است كه واحد پردازش مركزي (cpu (و حافظه اصلي ، حافظه جانبي و ... را متصل را متصل به يكديگر مي دهد .
- منبع تغذيه : جعبه اي كه در آن ولتاژ برق ورودي به كامپيوتر كنترل و به مقدارهاي مشخص تبديل مي كند .
- كنترل كننده هاي حفاظه جانبي : مثل IDE SCSI ، يا نوع ديگر ديسك سخت و لوح فشرده و انواع ديگر خواننده هاي رسانه را كنترل مي كند . اين كنترل كننده ها به صورت مستقيم بر روي برد اصلی سوار شده اند (ON BOSRD)
	- كنترل كننده گرافيكي : خروجي مخصوص مانيتور را توليد مي كند .
		- انواع حافظه : كه خود را شامل دو گروه :

- حافظه اصلي RAM و ROM
- حافظه جانبي ديسك سخت و فلاپي ديسك و لوح فشرده و ... مي شود .
- خطوط انتقال اطلاعات : كنترل كننده هاي سريال و موازي و USB و FireWire براي ارتباط و كنترل وسايل خارج از كامپيوتر مثل چاپگر و . . .
	- درگاه هاي كامپيوتر :
	- درگاه واحد پردازش مركزي
	- درگاه هاي بر روي برد اصلي :

**PCI** ISA USB

AGP

### صفحه نمايش رايانه

- دستگاه هاي جانبي
- علاوه بر اين سخت افزار شامل اجزا بيروني يك سيستم كامپيوتري مي شود .

### تعريف صنعتي

سخت افزار بخش مادي ، قابل لمس و ابزاري هر مجموعه يا سيستم است . سخت افزار معمولاً به قطعات و يراق آلات فلزي و پلاستيكي تشكيل دهنده مجموعه گفته مي شود لازم به توضيح است كه برق نيز جزو سخت افزار حساب مي شود .

### تعريف رايانه

در دانش به قطعات و دستگاه هاي قابل لمس تشكيل دهنده رايانه سخت افزار گفته مي شود و به بخش غير قابل لمس مانند سيستم هاي عامل ، برنامه هاي رايانه اي نرم افزار اطلاق مي گردد .

توليد كنندگان بزرگ سخت افزار دنيا

توليد كنندگان مختلفي در سراسر دنيا براي توليد قطعات سخت افزاري مختلف وجود دارند كه در زير به صورت اجمالي به معرفي آن ها مي پردازيم :

 Intel : بزرگترين توليد كننده پردازنده براي كامپيوتر هاي شخصي ، workstation ، سرور و . . . از سري پردازنده های اين شركت می توان به Intel core , intel pentium , intel core و intel core ٢ Quad , intel duo 2 core و معماري جديد 7corei اشاره كرد .

 AMD : شركت AMD يكي از بزرگترين توليدكنندگان پردازنده در دنياست كه چندي پيش با شركت ATI توليد كننده كارت هاي گرافيك ادغام شده است و سري پردازنده هاي مختلفي از جمله AMD جديدترين عنوان به phenom II و phenom و Sempron ، Athlon 64X2 ، Athlon 64 و Athlon پردازنده هاي اين شركت اشاره كرد .

nVIDIA : از تأسيس تا امروز ، خلاصه زمينه هاي فعاليت ، اين شركت در زمينه هاي طراحي ، توسعه و فروش واحدهاي پردازش گرافيكي (GPU) پردازنده هاي رسانه اي و ارتباطي (MCP) و پردازنده هاي رسانه هاي بي سيم (WMP (فعاليت ميكند . محصولات اين شركت در طيف وسيعي از زمينه هاي مختلف كاربردي رايانه از جمله رايانه هاي شخصي (PC) ايستگاه هاي كاري (workstation) رايانه هاي قابل حمل (notebook (رايانه هاي دستي (PDA (گوشي هاي موبايل ، كنسول هاي بازي و مراكز رسانه اي ديجيتال كاربرد دارند . شركت هاي سازنده و طراحان وسايل جانبي رايانه ، سازندگان سيستم هاي رايانه اي و شركت هاي مصرف كننده ادوات الكترونيكي ، پردازنده هاي رسانه اي اين شركت را به عنوان هسته مركزي توليدات تفريحي و تجاريشان به كار ميگيرند .

آيا تا به حال برايتان پيش آمده است كه كار نسبتاً ضروري با سيستم داشته باشيد و به محض زدن دكه power ببينيد دستگاه روشن نمي شود ؟ و آيا تا به حال برايتان پيش آمده است كه دستگاهتان با فاصله زماني كوتاهي هنگ كند و يا صدا و يا احياناً دودي از آن خارج شود ؟

در اين بخش در نظر داريم كه به بررسي قسمت هاي مختلف رايانه بپردازيم و در آينده به تفصيل در مورد هر يك توضيح بدهيم . تا آشنايي جزيي و مؤثري با هر يك از قسمت ها پيدا كنيم و پاره اي از مشكلات رايانه خود را بهتر شناسايي نموده و در صدد رفع آن برآييم .

# قسمت هاي اصلي يك رايانه : Cpu – يا پردازنده اين قطعه مغز رايانه مي شود و مسئوليت كنترل تمام محاسبات ، عمليات و قسمت هاي مختلف را بر عهده دارد .

حافظه : حافظه رايانه براي ذخيره اطلاعات به كار مي رود . حافظه يا ريز پردازنده در اتباط مي باشد ، بنابراين از سرعت بالايي برخوردار است . در رايانه از چندين نوع حافظه استفاده مي شود .

(RAM-Virtual-Caching – BIOS-ROM)

منبع تغذيه يا power supply : اين قسمت از رايانه جريان الكتريكي مورد نياز را تنظيم نموده و مقدار آن را تأمين مي كند .

هاردديسك : يك حافظه با ظرفيت بالا و دائم مي باشد كه اطلاعات و برنامه ها را در برمي گيرد .

برد اصلي يا board mail : برد اصلي رايانه است كه تمام قطعات بر روي آن نصب مي شوند .

پردازشگر و حافظه به طور مستقيم به بر وصل مي شوند . مانند كارت صدا كه مي تواند به صورت يك برد مجزا باشد و از طريق اسلات به برد اصلي متصل است .

كارت صدا Card sound : كارت صدا سيگنال آنالوگ صوتي را به ديجيتال و برعكس تبديل مي كند و آنها را ضبط و پخش مي كند .

كارت گرافيكي يا Graphic card. اطلاعات را به گونه اي تبديل مي كند كه قابل نمايش بر روي مانيتور باشد .

كنترل كننده (IDE electronic drive integrated (: اين قطعه اينترفيس اوليه براي CDROM فلاپي ديسك و هارد مي باشد .

اينتر فيس : (SCSI\_Small computer) : براي اضافه نمودن دستگاه هاي اضافي مانند هارد و اسكنر مي باشد .

گذرگاه ( peripheral component (PCI)interconnect) : اين قطعه رايج ترين شيوه جهت اتصال يك عنصر ديگر به رايانه است كارت هاي PCI از طريق اسلات ها به برد اصلي متصل است .

پورت ((AGP (port Graphic Accelerated (: اين قطعه براي اتصال سرعت بالا از كارت گرافيكي به رايانه است .

### ورودي و خروجي ها

مانيتور monitor : جهت نمايش اطلاعات رايانه به كار مي رود . نمايش تصاوير از تركيب سه رنگ قرمز ، سبز و آبي بوجود مي آيد .

صفحه كليد board key : براي ورود اطلاعات به كار مي رود .

ماوس mouse : بهترين وسيله جهت نشان دادن و انتخاب نمودن گزينه ها و ايجاد ارتباط كاربر با رايانه مي باشد .

اسپيكر ها : جهت پخش صدا به كار مي روند .

ابزار قابل حمل جهت ذخيره سازي Storage Removable : ب ا استفاده از اين ابزار ها مي توان اطلاعات را به رايانه اضافه نمود و يا آنها را ذخيره كرده و به محل ديگر برد .

Memory Flash : يكنوع حافظه است (EEPROM (كه امكان ذخيره سازي دائم را به وجود مي آورد . مانند كارت هاي PCMCIA كه داراي سرعت بالايي مي باشند .

فلاپي ديسک (Flappy disk) : جهت ذخيره سازي اطلاعات بكار مي رود و حجم آن ۴۴/۱ مگابايت است rom -CD ديسك هاي فشرده رايج هستند كه حجم آنها از 650 مگا بايت به بالاست و براي ذخيره و جابجايي اطلاعات مي باشد .

((ROM-DVD (Disc Versatile Digital (: اين وع رسانه مانند cd مي باشد كه با اين تفاوت كه داراي حجم بسيار بالا و كيفيت فوق العاده باشد .

نكته : البته رسانه هاي ديگري نيز مانند Drive Optical ، ديسك هاي بزرگ معروف به درايو B و Tape Backup و ساير موارد نيز وجود داشته اند كه در حال حاضر با آمدن CD و DVD و رسانه اي بسيار حرفه اي تر غير قابل استفاده شده اند .

### انواع پورت

- موازي Parallel : اين نوع اتصال عموماً براي چاپگرها به كار مي رود .
- سريال Serial : اين نوع پورت ها جهت اتصال دستگاه هايي مانند مودم خارج به كار مي رود .
- پورت USB BUS serial Universal اين نوع اتصال نيز براي اتصال دستگاه هاي مانند اسكنر و يا دوربين هاي ديجيتالي و يا وب استفاده مي شود .

### اتصالات مربوط به شبكه و اينترنت

- مودم كابلي modem cable : براي ارتباط با اينترنت از طريق سيستم تلويزيون به كار مي رود .
- مودم هاي (VDSL ( very high bit-rate DSL : در اين نوع ارتباط از فيبر نوري استفاده مي

شود .

- مودم هاي ( Line subscriber digital DSL (: يك نوع ارتباط با سرعت بالا از طريق خطوط تلفن برقرار مي شود .

### منبع تغذيه supply Power

منبع تغذيه يك دستگاه الكتريكي است كه مسئول تأمين و تنظيم جريان الكتريكي در رايانه مي باشد . اين قطعه به صورت جعبه اي بزرگ و مستقل در جعبه رايانه قرار دارد و بيشتر خرابي ها را در رايانه به وجود مي آورد .

كار منبع تغذيه اين است كه ولتاژ متناوب (اي سي Alternate Current) را تبديل به ولتاژ مستقيم (دي سي Current Direct ( مي كند .

انواع منبع تغذيه منبع تغذيه داراي ابعاد و شكل هاي مختلفي است كه بايد با جعبه و مادربرد نصب شده در داخل جعبه رايانه همخواني و سازگاري داشته باشد . بنابراين ، اين سه قطعه بايد از يك نوع باشند .

# انواع اين اجزاء عبارتند از :

- $XT -1$
- 2- desk AT خوابيده يا روميزي
- برجي يا ايستاده AT Power  $-$

- Baby  $AT -f$
- 5- Rectifire باريك ، نقلي

 $ATX - 5$ 

زماني كه رايانه XT توسط شركت آي بي ام به بازار عرضه شد منبع تغذيه آن شبيه منبع تغذيه هاي قبلي بود ، در صورتي كه توان خروجي آن ها دوبرابر قبلي ها بود . پس از آن زماني كه آي بي ام رايانه AT را ساخت از يك منبع تغذيه بزرگتر براي آن استفاده نمود كه داراي اشكال مختلفي بود . از اين نوع منبع تغذيه استقبال زيادي شد تا جايي كه هنوز نيز در سيستم هاي امروزي از آن استفاده مي شود .

نوع برجي با ايستاده سيستم هاي AT مشابه سيستم هاي خوابيده AT است . مشخصات منبع تغذيه و مادربرد در سيستم هاي روميزي با مشخصات منبع تغذيه و مادربرد در سيستم هاي برجي فرقي ندارد . تنها فرق آن ها كليدهاي برق در مكان هاي متفاوت مي باشد . نوع ديگري از  $\mathrm{AT}$  وجود دارد كه كوچكتر از نوع ايستاده مي باشد و منبع تغذيه آن نيز كوچك مي باشد ، كه بچه اي تا نام دارد . منبع تغذيه جعبه هاي نقلي نيز از نظر مشخصات ظاهري با ساير منبع تغذيه ها تفاوت دارند . در اين نوع جعبه ها مادربردها داراي استاندارد مشخصي نيستند ، اما منبع تغذيه آن ها داراي استانداردهاي مشخصي است و قابل تعويض نيز مي باشد .

منبع تغذيه ATX مانند تغذيه نقلي مي باشد ، بنابراين ، اين دو قابل جابجايي مي باشند . نوع منبع تغذيه ATX داراي مشخصات و مزاياي زير مي باشد :

1- سينگال هاي (a) روشن بودن power on و سيگنال هاي (b) توقف standby soft power در اين نوع منبع تغذيه وجود دارد .

2- امكان حذف گرماگير (sink heat (از روي پردازنده در اين نوع وجود دارد .

- 3- مادربردها در اين نوع حاوي قطعاتي به نام تنظيم (Regulator (جهت توليد ولتاژ 3/3 ولتي نمي باشد به اين علت كه رابط منبع تغذيه به مادربرد ، خودداراي ولتاژ 3/3 ولت است .
- 4- تهويه به سمت داخل منبع تغذيه صورت مي گيرد تا مادربرد خنك شود . اين كار خود باعث خنك شدن قطعات داخلي و تميز شدن سطح قطعات داخلي مي گردد .
- 5- فيش اتصال منبع تغذيه مادربرد 20 پايه اي است و امكان اتصال برعكس آن وجود ندارد . منبع تغذيه داراي ولتاژهاي گوناگون با توان مختلف مي باشند مانند :
- 1- ولتاژ+ 5 ولت : اين نوع ولتاژ توسط تمام مادربرد ها ، مدارها و وسايل جانبي رايانه مورد استفاده قرار مي گيرد و رنگ سيم هاي آن ها قرمز مي باشد .
- 2- ولتاژ + 12 ولت : موتور هارد ديسك و وسايل مشابه با آن از اين ولتاژ استفاده مي كنند كه در مادربردهاي جديد ديگر آن را به كار نمي برند . مدارهاي درگاه هاي سريال نيز از اين ولتاژ استفاده مي كنند . سيم آن نيز معمولاً زرد رنگ است و گاهي به رنگ قرمز نيز ديده مي شود .
- 3- ولتاژ هاي و -5 12- ولت : اين دو ولتاژ در رايانه هاي قديمي وجود داشت ، اما اكنون در منبع تغذيه ها نصب مي شوند . اين دو داراي جرياني كمتر از يك آمپر هستند .
- 4- ولتاژ + 3/3 ولت : پردازنده هاي جديد 3/3 ولت و يا كمتر استفاده مي كنند ، در صورتي كه پردازنده هاي قديمي از ولتاژ +۵ استفاده مي كردند . در پردازنده هاي جديد ولتاژ مورد نياز پردازنده مستقيماً توليد مي شود و بنابراين در هزينه مصرف انرژي صرفه جويي مي شود و از حرارت نيز كاسته مي شود .
- 5- سيگنال هاي صحت ولتاژ ( قدرت مطلوب ) : پس از روشن شدن سيستم ، منبع تغذيه به مقداري زمان احتياج دارد تا به سطح ولتاژ مفيد و مطلوب برسد و اگر سيستم شروع به كار كند و منبع تغذيه بعد از آن به كار افتد اتفاقات بدي رخ خواهد داد .

براي اينكه رايانه قبل از آمادگي منبع تغذيه روشن نگردد سيگنالي به نام (good power (درستي ولتاژ و يا قدرت مطلوب به مادربرد ارسال مي شود .

تا قبل از رسيدن آن مادربرد كاري انجام نمي دهد و در صورتي كه مشكلي در برق به وجود آيد و جرقه اي توليد شود منبع تغذيه اين سيگنال را قطع مي كند و مادربرد كار نخواهد كرد .

- 6- سيگنال روشن بودن : در منبع تغذيه هاي جديد تابعي تعريف شده است كه به وسيله نرم افزارها مي توان منبع تغذيه را كنترل نمود . اين سيگنال با عنوان روشن بودن و يا تأمين قدرت (power on) مادربرد را كنترل مي كند و باعث روشن شدن منبع تغذيه مي شود .
- 7- سيگنال + 5 ولتي standby 5 V : اين ولتاژ در حالت خاموش بودن رايانه وجود دارد ، اين سيگنال به صورت نرم افزاري در حالت خاموش بودن رايانه آن را روشن مي كند

> اجزاء سازنده منبع تغذيه 1- مبدل : كه ولتاژ را تغيير مي دهد 2- يك سو كننده : جريان متناوب را به جراين مستقيم تبديل مي كند 3- صافي يا پالايشگر : امواج را مي گيرد .

منبع تغذيه قبل از روشن شدن رايانه چند آزمايش انجام مي دهد ، سپس در صورت صحيح بودن سيستم سيگنال ريست مي شود .

منبع تغذيه به صورت دو خطي و كليدي طراحي مي شود كه نوع خطي ترانس هاي بزرگتر دارند و نوع كليدي از نظر اندازه و وزن و انرژي بهتر از خطي مي باشند . منبع تغذيه هاي خوب يك مقاومت دارند كه از خراب شدذن آن جلوگيري مي كند .

عيب يابي سخت افزاري و نرم افزاري :

آشنايي با خطاي سخت افزاري سيستم از طريق بوق آن

همانطور كه مي دانيد يكي از اصلي ترين عمليات كامپيوتر در هنگام روشن شدن عمليات POST يا Power Test Self On مي باشد . كه تمامي نرم افزار ها و قطعات سخت افزاري لازم براي بوت سيستم را تست كرده و آماده به كار مي كند و در واقع كامپيوتر شما بعد از فشردن كليد power توسط شما در ابتدا تمامي فرمان ها را از بايوس كامپيوتر دريافت مي كند . از اينرو بايوس وظيفه دارد كه مشكلات سخت افزاري را به شما گوشزد كند . همه بايوس ها در هنگام درست بوت شدن سيستم يك بوق كوتاه در شروع كار ميزند كه اين بوق به معني درست و كامل كار كردن تمامي نرم افزارها و سخت افزارهاي اصلي سيستم است ، اما گاهي نيز اتفاق مي افتد كه يك يا چندي از برنامه ها يا قطعات معيوب شده يا به عللي از انجام وظيفه باز مي مانند ، اينجاست كه بايوس اطلاع نداشته باشيد تشخيص اينكه كدام يك از قطعات وظيفه خود را به خوبي انجام نمي دهد ، تقريبا غير ممكن است . ورفع اشكال را با سختي و مشقت بسيار همراه مي كند . در ادامه بوق هاي اصلي دو شركت بزرگ توليد كننده تراشه بايوس (AWARD,AMIBIOS (را شرح داده ايم .

### كدهاي بايوس AWARD :

بايوس آوارد عمدتا به پيام هاي خطا براي آگاه كردن كاربران از وجود مسئله اتكا دارد ، اما چند كد بوقي مشهور وجود دارد كه اين تواشه بايوس ايجاد مي كند :

تعداد بوق ها در عمليات Post مفهوم بوق

نا محدود ( تكرار شوند ) خطاي حافظه سيستم

يك بوق بلند پس از دو بوق كوتاه خطاي كارت گرافيك

يك بوق بلند پس از سه بوق كوتاه خطاي گرافيك يا حافظه گرافيك

بوق هاي با ارتفاع نا محدود ( تكرار شونده ) خطاي داغ شدن پردازنده

بوق هاي با ارتفاع بالا ، با ارتفاع پايين ( تكرار شونده ) خطاي پردازنده

كدهاي بوقي بايوس بايوس AMIBIOS محصول شركت megatends Americvan يكي از بايوس هاي متداول است و آخرين نگارش تعدادي كد بوقي دارد كه اشكالات زمان بوت شدن را به كاربران مي گويد :

تعداد بوق ها در زمان راه اندازي (پيش از post (مفهوم بوق ها

- 1- ديسكت را در ديسك گردان A قرار دهيد 2- فايل ROM.AMIBOOT بر روي ديسك بوت شدني نيست 3- خطاي حافظه سيستمي 4- عمليات روز آمد سازي بايوس موفقيت آميز بود 5- خطاي خواندن ديسك 6- خراب فرمان صفحه كليد
	- 7- حافظه فلش بايوس تشخيص داده نشده است
		- 8- خرابي كنترل كننده ديسكت ران

- 9- خطاي مجموع بررسي (checksum (بايوس
	- 10- خطاي پاك كردن حافظه فلش
	- 11- خطاي برنامه سازي حافظه فلش
- 12- اندازه فايل Rom.AMIBOOT درست نيست ( يا حضور ويروس )
- 13- نا همساني تصوير BIOS) فايل ROM دقيقا نسخه درون بايوس نيست )

### تعداد بوق ها در زمان POST

- 1- خطاي Timer احياي حافظه سيستم
	- 2- خطاي پريتي حافظه سيستم
- 3- خطاي آزمايش خواندن /نوشتن حافظه سيستم
	- 4- زمان دار تخته مدار مادر كار نمي كند
		- 5- خطاي پردازنده
- 6- كامپيوتر نمي تواند به حافظه حالت حفاظت شده برود
	- 7- خطاي استثناي عمومي (مربوط به پردازنده )
	- 8- خطاي مجموع بررسي ROM AMIBIOS
	- 9- خطاي خواندن / نوشتن رجيستري CMOS
	- 10- اشكال آزمايش حافظه نهانگاهي ( cache(

نكته : اگر موقع عمليات post يك ، دو يا سه بوق بشنويد تعويض كارتها ram را در نظر بگيريد يا دست كم آن ها را بررسي كنيد تا اطمينان يابيد كه درست نصب شده اند . اگر در عمليات 8 post بوق بشنويد اطمينان يابيد كه كارت ويديوئي درست شده است ممكن است لازم نباشد كه آن را عوض كنيد . اگر موقع عمليات

post تعداد بوق ها با آنچه گفته شد متفاوت بود ( تا 9يا 7تا 4 11 بوق ) ، ممكن است يك مسئله جدي در تخته مدار مادر يا قطعات ديگر وجود داشته باشد كامپيوتر را به يك تعميرگاه تخصصي ببريد .

### اگر بعد از فشردن دكمهpowerكامپيوتر روشن نشد

بررسي كنيد آيا سيم برق متصل است ؟ ايا سر ديگر سيم برق متصل شده است ؟ سويچي كه در پشت كامپيوترتان وجود دارد چك كنيد . از اتصال صحيح منبع تغذيه به مادر برد اطمينان حاصل كنيد . كابل برق فلاپي را چك كنيد اگر هيچ يك از اين كارها نتيجه نداد در مرحله بعد هر چيزي كه به مادر برد متصل است به غير از كابل برق ، سيم دكمه power ، كارت گرافيك ، حافظه ram و cpu را جدا كنيد اگر باز هم سيستم بالا نمي آيد يك يا دو قطعه از سيستم شما معيوب است . در اين مورد به احتمال زياد مادر برد يا منبع تغذيه كيس شما اشكال دارد .

### اگر سيستم روشن مي شود ولي بوق نمي زند يا بالا نمي آيد

ابتدا همه اتصالات را چك كنيد و دوباره امتحان كنيد . در صورتي كه اين عمل مؤثر نبود ، بهترين كار اين است كه مانند بالا همه چيز را بجز سيم دكمه power ، كارت گرافيك ، حافظه ram و cpu از مادربرد جدا كرده و دوباره امتحان كنيد .

اگر كامپيوتر به خوبي شروع به كار كرد كامپيوتر را خاموش كنيد و هر بار يك قطعه را متصل كرده و سپس كامپيوتر را روشن كنيد تا جايي كه مشكل را پيدا كنيد ولي اگر كامپيوتر اصلا روشن نشد احتمالا يك يا چند قطعه معيوب داريد ( cpu ، ram ، مادربرد و منبع تغذيه ) .

كامپيوتر روشن مي شود و متناوباً بوق مي زند ، بالا مي آيد

.

ببينيد كه حافظه Ram شما به درستي نصب شده است ؟ اگر لازم است آن را بيرون آوريد و دوباره جا بزنيد

سيستم روشن مي شود ، يك سري بوق هاي سريع مي زند ، بالا نمي آيد ببينيد كه آيا كارت گرافيك بدرستي بر روي اسلات AGP نشسته است يا خير . اگر مقدار كمي از كارت گرافيك خارج از اسلات AGP باشد سيستم بالا نمي آيد . چند مشكل ديگر هم وجود دارد كه به وسيله اين بوق ها شناسايي مي شود اما دو مورد بالا معمولترين موارد

هستند .

اگر سيستم بالا مي آيد ولي مشكلاتي را مشاهده مي كنيد در اينجا دو مشكل عمده ذكر مي شود كامپيوتر شما در هنگام نصب سيستم عامل بارها از حركت باز مي ايستد علت آن مي تواند گرماي cpu باشد بخصوص cpu هاي شركت AMD يا cpu هاي قديمي تر شركت intel چك كنيد آيا فن cpu بخوبي عمل مي كند ؟و چك كنيد كه آيا هيت سينك ( قطعه آلومينيومي كه روي cpu نصب شده و معمولا رنگ سياه دارد ) بخوبي نصب شده است و با سطح cpu كاملا موازي است . مطمئن شويد از هيت سينكي استفاده مي كنيد كه ساخت سازنده cpu شماست هيت سينك اگر درست نصب شود بيش از آنچه نياز است خنك كاري انجام مي دهد .

مشكلات زيادي در سيستم عامل همراه با صفحات ابي كه ظاهر مي شود داريد خطاهايي كه در هنگام كپي كردن فايل هاي setup به وجود مي آيند بخصوص در ويندوز 2000 و اكس پي ، به احتمال زياد نشانه وجود مشكل در حافظه ram شماست .

اين امكان هم وجود دارد كه مشكل از هارد ديسك شما باشد اگر خطاها همراه با صفحات آبي است كه در

آنها fault page ديده مي شود يقينا مشكل از حافظه ramشماست .